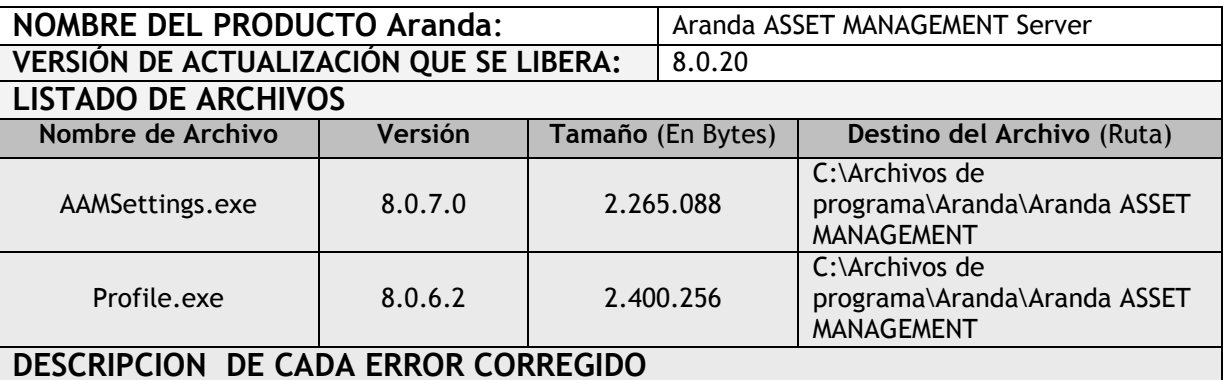

## **CASOS 8038 - 7958**

 Se eliminan las opciones "Tipo de inventario fijo y Tipo de periférico" dentro de la configuración de campos Lookups por tratarse de campos que ya no se encuentran asociados a las herramientas de Aranda Software.

## **CASO 8007**

 Se genera consola "Profile.exe" solucionando problema de auditoría, ahora las acciones auditadas sobre esta consola serán correctamente almacenadas en la base de datos.

## **DESCRIPCIÓN Y EXPLICACIÓN DE LAS NUEVAS FUNCIONALIDADES**

## **NOTAS O INSTRUCCIONES ADICIONALES**

- Ejecute el archivo "aams\_8.0.20.exe" y siga las instrucciones del instalador.
- El archivo ejecutable funciona como instalador y como herramienta de actualización.
- Esta actualización aplica únicamente para bases de datos en versión 8.0.31.

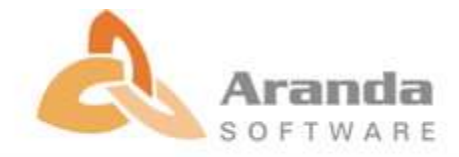